Poly 1 « Séquence 4 : *Qui est le monstre ?* »

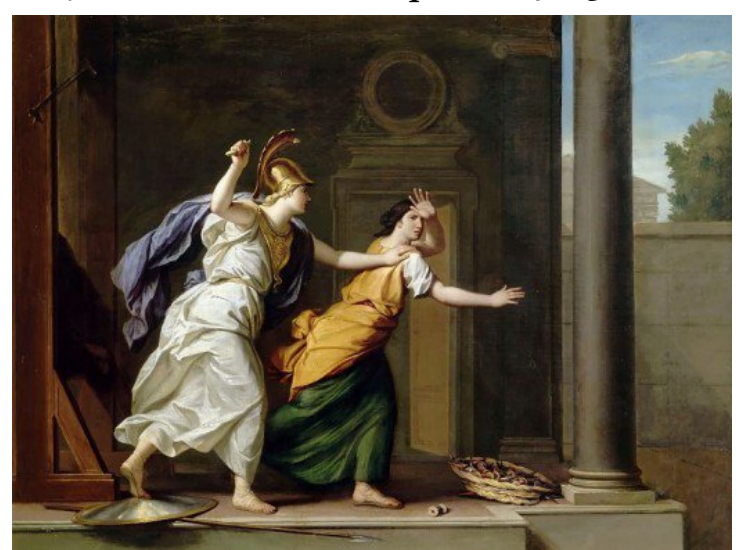

Image 1

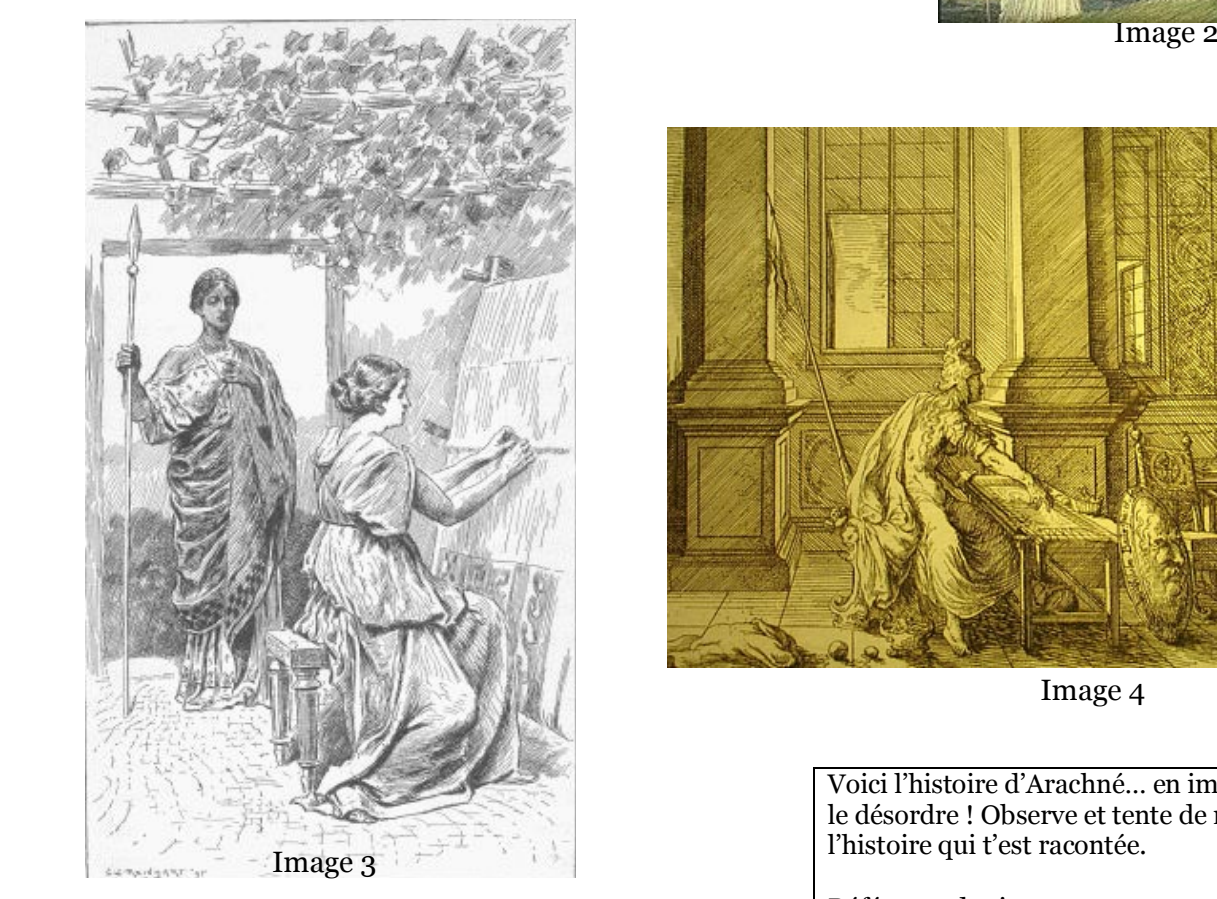

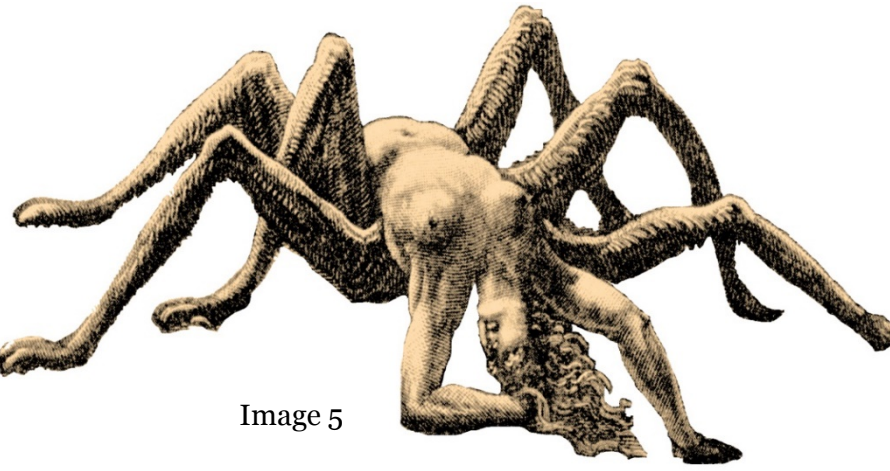

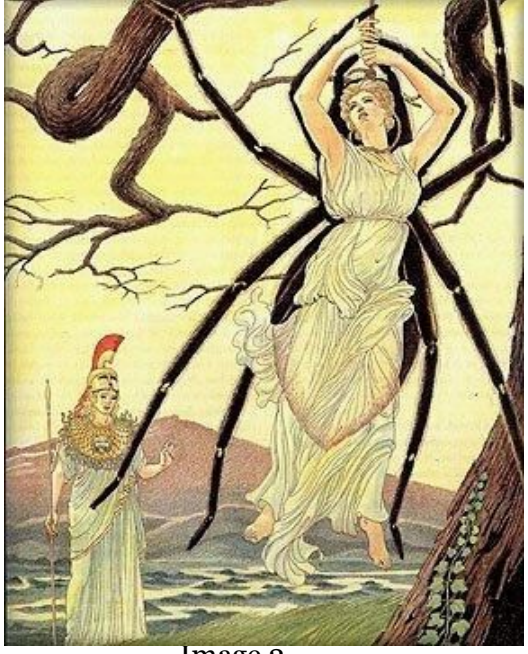

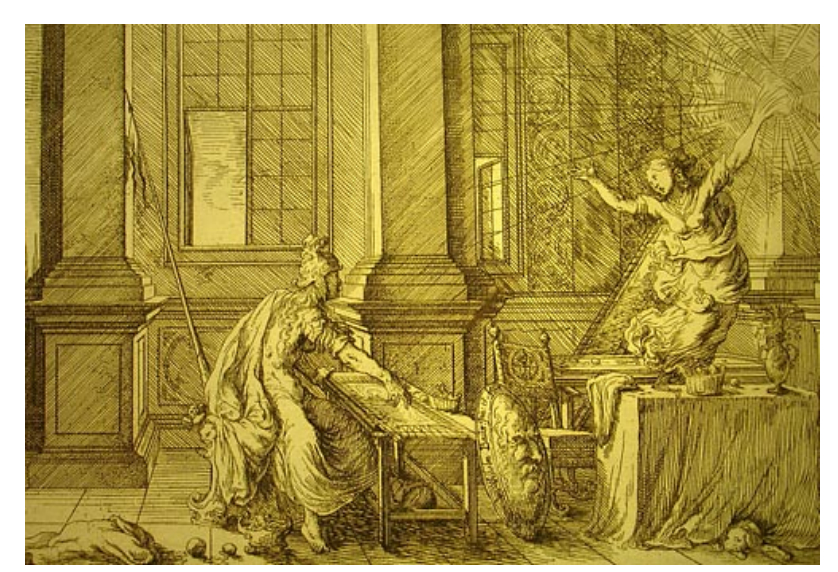

Image 4

Voici l'histoire d'Arachné… en images et dans le désordre ! Observe et tente de reconstituer l'histoire qui t'est racontée.

## Référence des images

Image 1 : *Athéna et Arachné* par René-Antoine Houasse (1645–1710) Image 2 : Athena and Arachne par Giovanni Caselli in *The Age of fables - The Illustrated Bulfinch's Mythology, Thomas Bulfinch,* 1997. Image 3 : Artiste inconnu. Image 4 : *Minerva turns Arachne into a spider* par Johann Wilhelm Baur (1659) Image 5 : *Arachné* de Gustave Doré (détail), 1861, illustration pour *La Divine Comédie, Purgatoire*, Chant 12, de Dante.